# SE 322 Final Exam

# Olcay Taner YILDIZ

## I. QUESTION (15 POINTS)

Write a function that will take the transpose of a matrix  $m$ and returns it.

double\*\* transpose(double\*\* m, int numRows, fputs("lmn\nop", fp); int numCols)

 $numRows$  and  $numCols$  indicate the number of rows and number of columns of the original matrix respectively.

#### II. QUESTION (15 POINTS)

Write the function strcat that will concatenates two given strings and returns the new concatenated string.

char\* strcat(char\* string1, char\* string2)

# III. QUESTION (15 POINTS)

Suppose you have access to a binary file containing a database of phonebook entries. Every entry is stored and processed using the following structure:

```
struct entry {
   char name[32];
   int telephone;
   char address[128];
};
typedef struct entry Entry;
typedef Entry* Entryptr;
```
Implement a function that opens a database at the given path and retrieves the first n entries having txt on its name field. The signature of your function will be:

Entryptr searchEntries(char \*path, int n, char\* txt)

You may use the following standard I/O calls in your implementation.

```
FILE* fopen(const char* path,
            const char* type)
size_t fread(void* ptr, size_t size,
             size_t nobj, FILE* fp)
```
#### IV. QUESTION (10 POINTS)

FILE\* fp is a line-buffered stream. Its standard I/O buffer size is exactly 8 bytes. For each of the following operations, on the corresponding row of the table, indicate the contents of the buffer after the operation is carried out successfully. If the buffer is empty after an operation, then fill-in all cells with 'X'. Operations will be carried out in the order given below. This means, each one of your answers affects the next one.

```
fputs(" gh", fp);
fputs("\nijk", fp);
             V. QUESTION (15 POINTS)
```
fputs("abc", fp); fputs("de\\", fp);

- (3 points) Define a structure struct point representing a point on the Cartesian plane. Every point has an  $x$ coordinate and a y-coordinate.
- (3 points) Define a structure struct rect representing a rectanle on the Cartesian plane. Every rectangle has two points: top-left corner, and bottom-right corner.
- (9 points) Write a function that calculates the area of a given struct rect. Your function will check if the rectangle is malformed. If so, return -1 as the result. A struct rect is malformed if its top-left corner is not strictly above and to the left of its bottom-right corner.

## VI. QUESTION (15 POINTS)

Write a function that searches the file names in the directory named dir\_name recursively which start with character ch. The signature of your function will be:

void print\_contents(char\* dir\_name, char ch)

You may use the following functions.

```
int stat(const char *pathname,
         struct stat *restrict buf)
DIR* opendir(const char *pathname)
struct dirent* readdir(DIR *dp)
int closedir(DIR *dp)
```
## VII. QUESTION (15 POINTS)

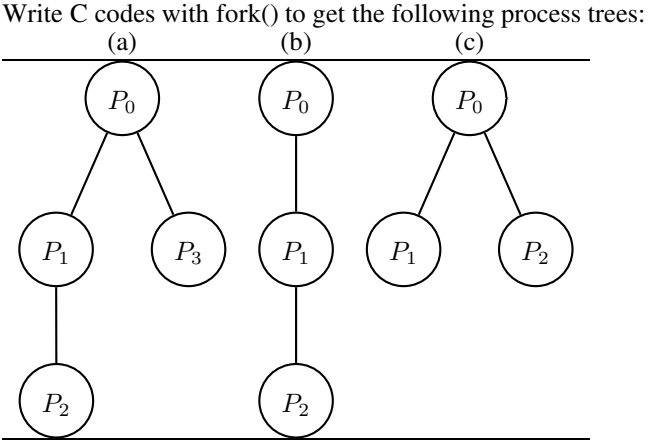